# formaestro

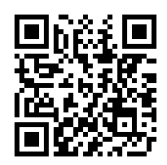

## MS PROJECT

Dernière mise à jour le 15/06/2023.

#### **OBJECTIF**

Acquérir les compétences nécessaires pour planifier, suivre et personnaliser des projets avec MS Project, tout en maîtrisant les paramétrages, les ressources et les différents affichages proposés par le logiciel.

#### **COMPÉTENCES DÉVELOPPÉES**

- **•** Personnaliser le logiciel.
- Planifier et visualiser les tâches.
- Saisir les ressources.
- Gérer les ressources.
- Suivre le projet.

#### **PUBLIC CONCERNÉ**

Cette formation s'adresse aux chefs de projet, planificateurs, gestionnaires de ressources et toute personne souhaitant gérer efficacement des projets avec MS Project.

#### **MODALITÉS D'ACCÈS**

Sur inscription ou demande de devis, réalisation sous 2 à 4 semaines.

### **Tarif NOUS CONSULTER Réf. PRO-000128 Contact** 0750031226 contact@formaestro.fr www.formaestro.fr

### **PRÉ-REQUIS**

• Aucun

#### **ACCESSIBILITÉ AUX PERSONNES EN SITUATION DE HANDICAP**

Si vous êtes en situation de handicap, merci de bien vouloir nous contacter au préalable afin que nous puissions définir ensemble les modalités nous permettant de vous former dans les meilleures conditions.

#### **MODALITÉS DE DÉROULEMENT DE L'ACTION DE FORMATION**

Formation individuelle ou en groupe dans vos locaux ou à distance en visio-conférence.

### **MÉTHODES ET MOYENS MOBILISÉS**

Alternance d'apports théoriques et mises en situation pratiques.

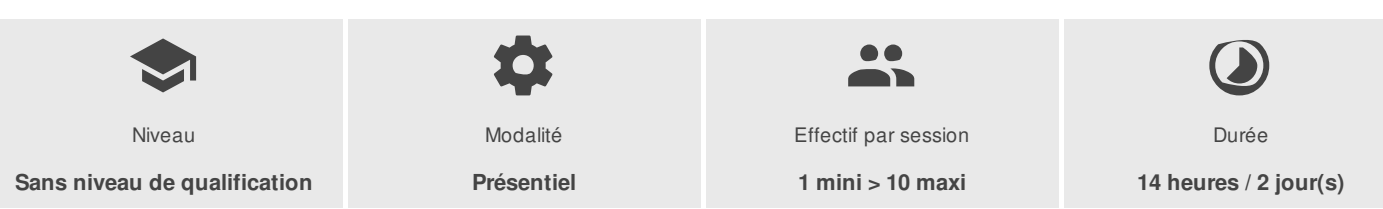

FORMAESTRO - N° SIRET 94798245000019 - RCS B 947 982 450 - Code APE 85.59A - 50, rue du Cèdre 38420 MURIANETTE France - Tél. : 0750031226 - contact@formaestro.fr - www.formaestro.fr

# formaestro

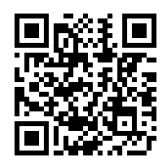

## PROGRAMME

### **Présentation du progiciel et de ses domaines d'application**

- Rappel du vocabulaire de gestion de projet
- L'utilité de MS project pour gérer un projet

#### **Les paramétrages**

- Les options et les calendriers de base
- Les informations de base sur le projet

#### **La planification des taches**

- Saisie des tâches et de leurs relations, coûts des tâches
- Les unités de temps des tâches
- Différents affichages des tâches à l'écran : les tables et les filtres, les rapports
- Les différents types de tâches (jalons...)
- Utilisation des contraintes

### **Les différents affichages**

- Gantt, potentiel
- Afficher, personnaliser, modifier, imprimer
- Visualisation du chemin critique et des marges

#### **Les ressources**

- Saisie des ressources, coût des ressources
- Affectation des ressources à un projet
- Affectation et règles d'affectation des ressources
- Affichages, tables, filtres et rapports
- Le pool de ressources
- Ajout de colonnes
- Détection des surutilisations, l'audit des ressources
- Heures supplémentaires, résolution manuelle

### **Le suivi du projet**

- Enregistrer la planification initiale
- Saisie de l'avancement par la durée, par la charge
- Suivi du travail, des délais et des coûts
- Affichages et imprimés

### **La personnalisation du logiciel**

- Les tables, les affichages, les filtres, les tris, les regroupements et les rapports
- La fonction "organiser"
- La personnalisation des champs, des boîtes de dialogue, des menus
- Création de modèles

FORMAESTRO - N° SIRET 94798245000019 - RCS B 947 982 450 - Code APE 85.59A - 50, rue du Cèdre 38420 MURIANETTE France - Tél. : 0750031226 - contact@formaestro.fr - www.formaestro.fr

# formaestro

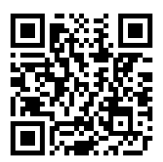

Formateur consultant expert dans son domaine.

Auto-évaluation et/ou QCM pour évaluation des connaissances avant entrée en formation et évaluation des acquis en cours ou en fin de formation.

#### **INTERVENANT(S) ÉVALUATION ATTRIBUTION FINALE**

Attestation des acquis / Certificat de Réalisation

FORMAESTRO - N° SIRET 94798245000019 - RCS B 947 982 450 - Code APE 85.59A - 50, rue du Cèdre 38420 MURIANETTE France - Tél. : 0750031226 - contact@formaestro.fr - www.formaestro.fr